# **Simplicity in the Design of a**

# **Traffic Light Controller**

Andrew Lamb 6.111 Lab2 Report 3/12/2001 TA Brain Perrin

### **Abstract**

<span id="page-0-0"></span>A controller for a European style traffic light was constructed using a simple finite state machine. The controller was built to learn about VHDL coding, CPLD programming, RAM timing and dealing with complexity in complicated projects. By using a "Keep it Simple" methodology, the complexity of the system as a whole was kept to a minimum, and resources were efficiently used. After an initial complexity nightmare, the device was built incrementally so that when errors did occur, their causes were easier to determine.

## <span id="page-1-0"></span>**Table of Contents**

[Abstract 1](#page-0-0) [Table of Contents 2](#page-1-0) [List of Tables 3](#page-2-0) [List of Figures 4](#page-3-0) [Overview 5](#page-4-0) [Blink Mode 6](#page-5-0) [Run Mode 6](#page-5-1) [Show Memory Location 7](#page-6-0) [Store Memory Location 7](#page-6-1) [User Interface 7](#page-6-2) [Description 8](#page-7-0) [Block Diagram 9](#page-8-0) [Finite State Machine 9](#page-8-1) [FSM Block design 10](#page-9-0) [RAM 14](#page-13-0) [Clock Divider and One Second Timer 14](#page-13-1) [Count Down Timer \(DTimer\) 16](#page-15-0) [Testing and Debugging 16](#page-15-1) [Conclusion 17](#page-16-0) [Appendices 17](#page-16-1) [Lab Notes 17](#page-16-2) [CPLD Macrocell Utilization 18](#page-17-0) [D Flip Flop VHDL Code 18](#page-17-1) [SR Flip Flop VHDL Code 19](#page-18-0) [Leveltopulse VHDL Code 19](#page-18-1) [Pulsesaver VHDL Code 20](#page-19-0) [FSM VHDL Code 20](#page-19-1) [FSM Block VHDL Code 24](#page-23-0) [DTimer VHDL Code 26](#page-25-0) [Divider \(one second generator\) VHDL Code 27](#page-26-0) [CPLD Chunk Code \(top level entity\) 27](#page-26-1)

## <span id="page-2-0"></span>**[List of Tables](#page-5-2)**

[Traffic light controller inputs 6](#page-5-2) [Function encodings 8](#page-7-1) [Memory Address Encodings 8](#page-7-2) [FSM state encodings and outputs 13](#page-12-0)

## <span id="page-3-0"></span>**[List of Figures](#page-4-1)**

[Street and traffic light arrangement 5](#page-4-1) [User Interface 7](#page-6-3) [High level block diagram of the traffic light controller 9](#page-8-2) [State Transition Diagram 10](#page-9-1) [Leveltopulse circuit 11](#page-10-0) [FSM Block Diagram with synchronizer. 12](#page-11-0) [Pulsesaver circuit 13](#page-12-1) [RAM data write timing diagram 14](#page-13-2) [One second generator block diagram 15](#page-14-0) [External clock divider 15](#page-14-1) [Countdown timer \(DTimer\) block diagram 16](#page-15-2)

## <span id="page-4-0"></span>**Overview**

The traffic light controller controls the red, yellow and green traffic lights for both streets in a simple intersection. One street is considered the main street and one is considered the side street. Both a walk button for pedestrians and a traffic sensor for the side street are included. When running, the lights are either in blink mode or they are in run mode. The time that each particular configuration of lights remains lit is programmable and can be between 1 and 15 seconds inclusive. The timing information is stored in a random access memory (RAM)). A user can examine the contents of the RAM by placing the device in the show memory mode.The user can set the timing parameters which are used to control the light interval using the store memory mode. The user can set four RAM locations (TBLINK, TYEL, TBASE and TEXT) corresponding to the four timing parameters.

#### **Figure 1: Street and traffic light arrangement**

<span id="page-4-1"></span>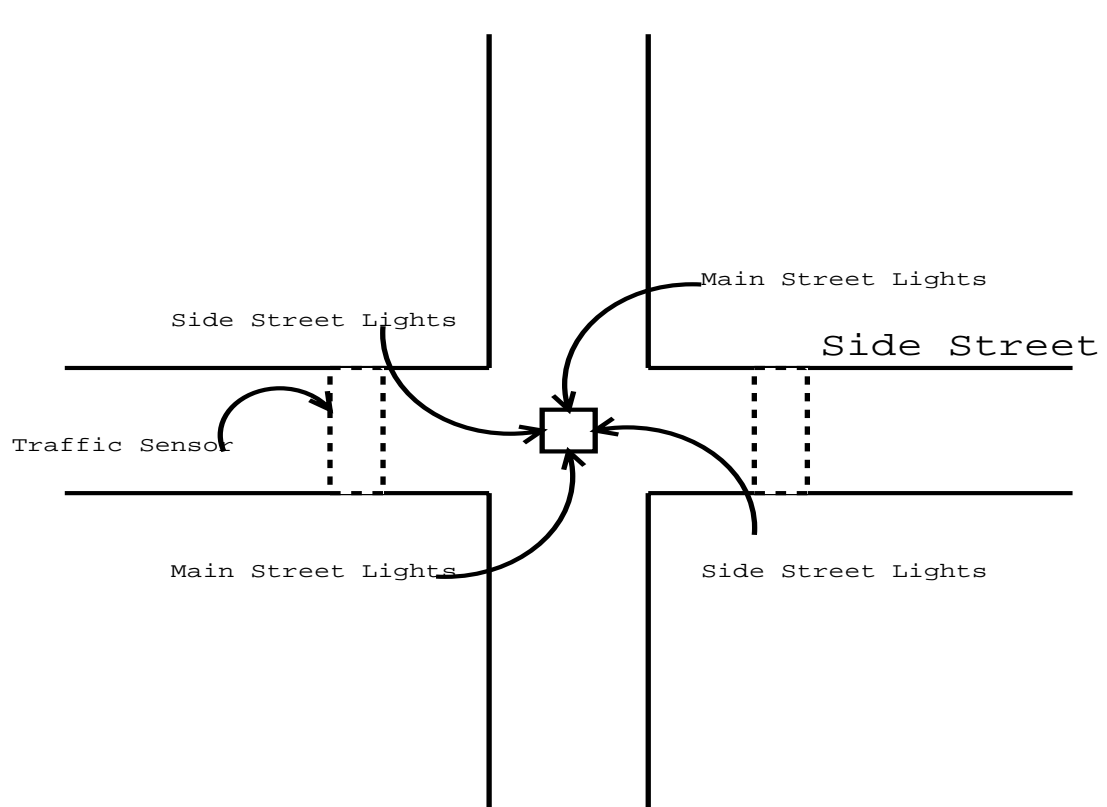

Main Street

When not setting or viewing memory, the traffic lights are either running or blinking. The transitions between states are accomplished by setting an internal countdown timer which asserts an expired signal after the specified number of seconds has elapsed. The expired signal triggers a finite state machine (FSM)) to go to the next state. When transitioning to the next state, the FSM selects which timing parameter to use, reads the parameter's value from the RAM and sets the countdown timer to count that many seconds and waits for the expired signal.

<span id="page-5-2"></span>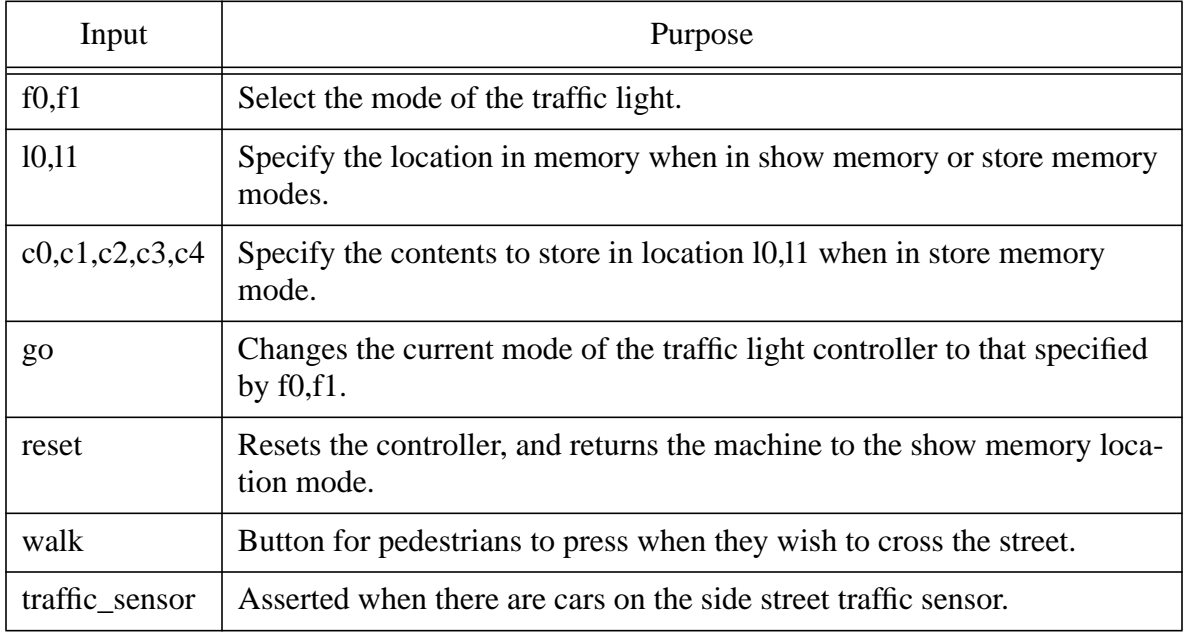

## **Table 1: Traffic light controller inputs**

## <span id="page-5-0"></span>**Blink Mode**

When in blink mode, the traffic lights alternate between two states. The first state has the main street's red and side street's yellow light on. The next state has the side street's red light and the main street's yellow light on. The lights alternate between these two states every TBLINK seconds.

## <span id="page-5-1"></span>R**un Mode**

When in run mode, the traffic lights operate as a normal set of traffic lights in Europe. The difference between European traffic lights and American traffic lights is that just before a light turns from red to green, both the yellow and red lights are displayed for a short period of time. This time gives motorists a chance to start their cars if they have turned them off while waiting for their turn to go. The specific cycle of the lights is modified by both the walk button and the traffic sensor.

The lights begin with the main street showing green and the side street showing red for a period of TBASE + TEXT seconds. Then the main street shows yellow and the side street shows red and yellow for a period of TYEL. If the walk button has been pressed at any point during the current cycle, all of the traffic lights for both streets turn on for TEXT seconds to allow the waiting pedestrian to cross the street in safety. After the walk signal is finished or if the walk button was not pressed, the main street's light shows red and the side street's light shows green for a period of TBASE to allow waiting cars to go. If the traffic sensor reports that there are still cars on the side street after those TBASE seconds, the side street remains green and the main street stays red for an additional TEXT seconds. Afterwards, the side street's yellow and the main street's yellow and red lights are illuminated for TYEL seconds. Then the cycle repeats again.

The walk button can be pressed at any time in the cycle, but the lights only go into walk mode (all lights on) after the main street has been green. Pressing the walk button multiple times in a particular cycle has no additional effect.

The traffic sensor pulses as cars drive on and off of it, leading to the possibility of missing the signal when the FSM decides whether to keep the side street green for the additional TEXT seconds. With specialized circuitry, the controller keeps the sensor signal high for several seconds after a car has passed to avoid this pulsing problem.

#### <span id="page-6-0"></span>**Show Memory Location**

When the device is placed into show\_memory mode, the memory data HEX LED shows the value stored in the RAM at the location specified by the memory location switches (see Figure 2).

#### <span id="page-6-1"></span>**Store Memory Location**

When the go button is pressed, the value on the inputs  $c0, c1, c2, c3$  are stored into memory at the location specified by l0,l1. The machine must be moved out of store memory location mode before one can program another memory location. This is accomplished by resetting the machine after the value has been successfully stored

#### <span id="page-6-2"></span>**User Interface**

<span id="page-6-3"></span>Using the 6.111 lab kit that was supplied, the user interface of the device is shown below. Additionally, the values of the various functions and memory locations are enumerated in Table 2 and Table 3.

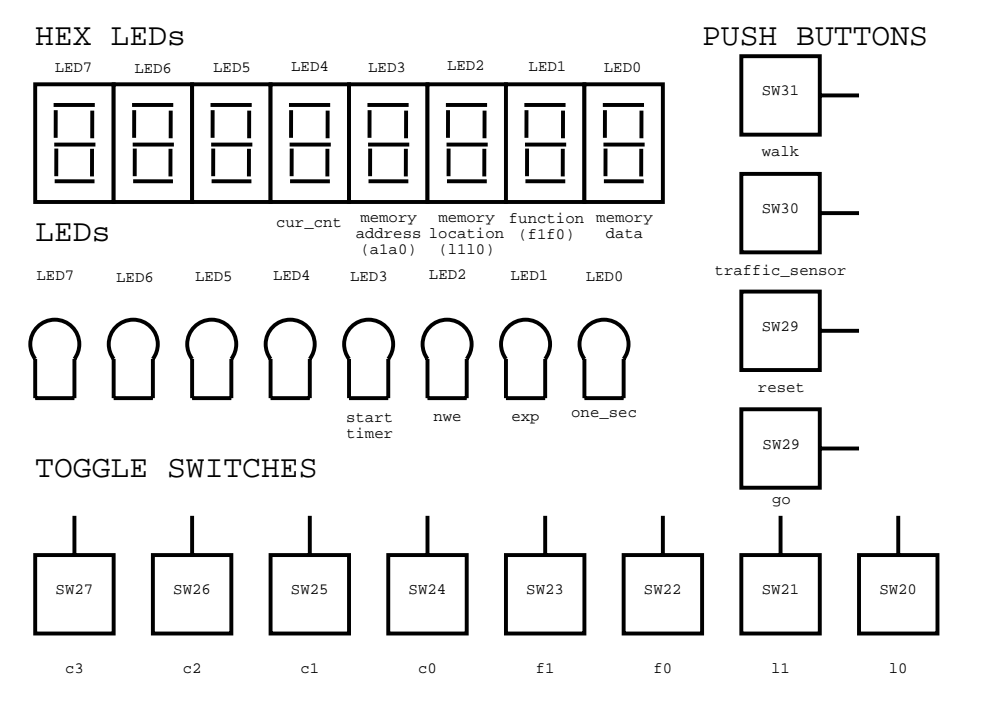

#### **Figure 2: User Interface**

<span id="page-7-1"></span>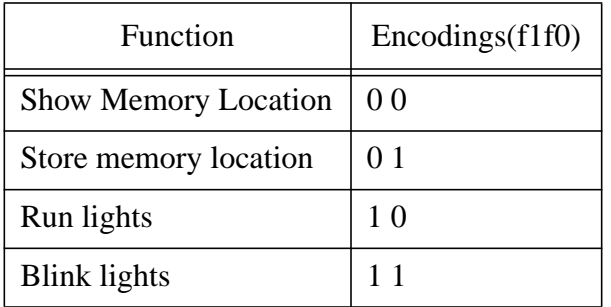

### **Table 2: Function encodings**

### <span id="page-7-2"></span>**Table 3: Memory Address Encodings**

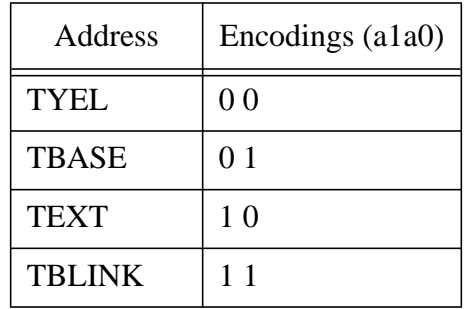

## <span id="page-7-0"></span>**Description**

The five components of the traffic light controller were the finite state machine (FSM)), a RAM, a clock divider, a one second timer, and a count down timer. Figure 3 is the system block diagram. The FSM, one second timer and the count down timer were implemented using a single CPLD, a 6264 SRAM was used for storing timing parameters, and the clock divider was implemented with a crystal oscillator and a pair of '393 dual four bit binary counters. Each of the modules and its particular implementation is described below. Also included is why each implementation was chosen.

#### <span id="page-8-2"></span><span id="page-8-0"></span>**Block Diagram**

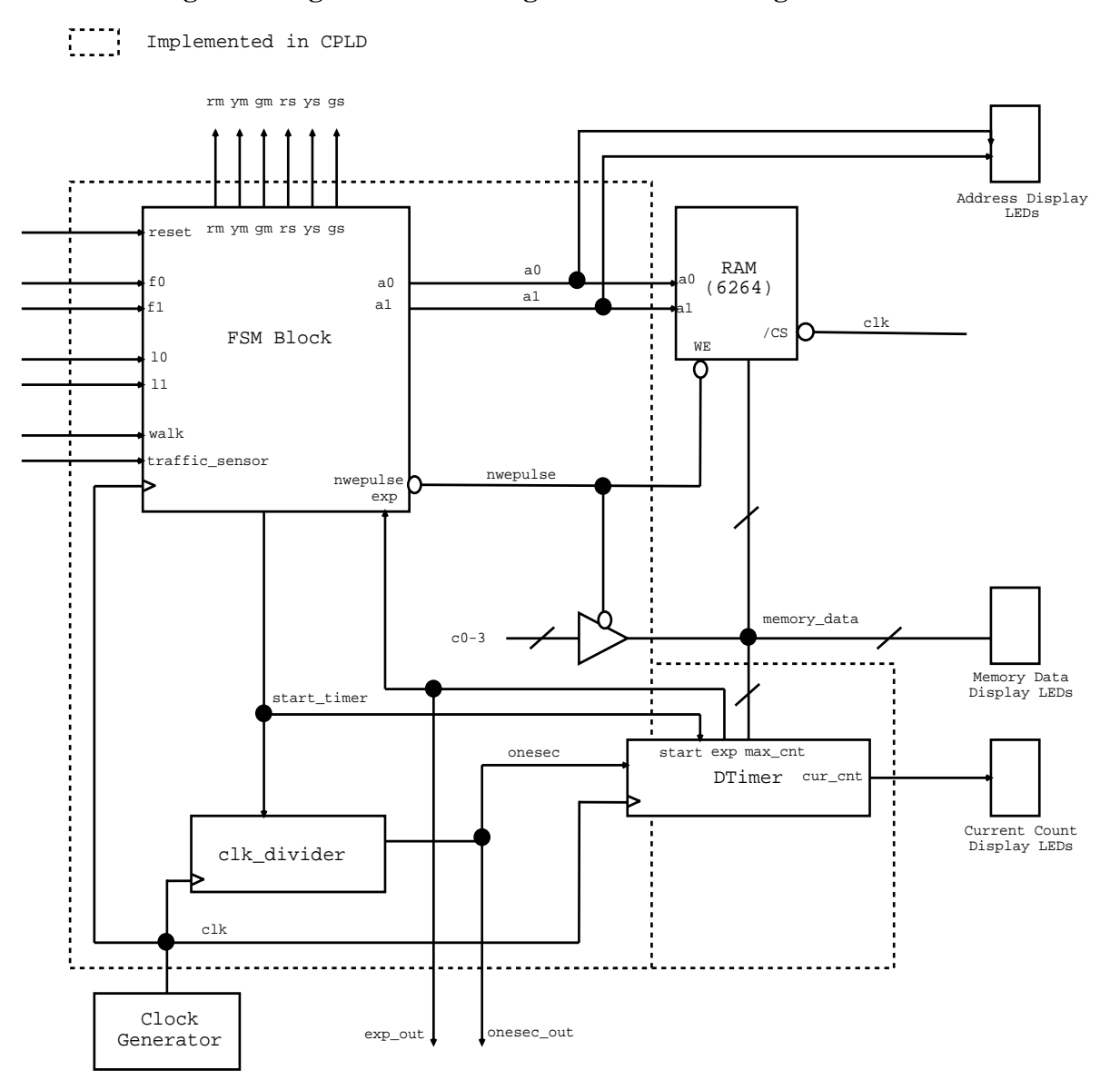

### **Figure 3: High level block diagram of the traffic light controller**

#### <span id="page-8-1"></span>**Finite State Machine**

The FSM is responsible for coordinating activities among the different modules. In the system diagram in Figure 3, the FSM is contained inside of the FSM Block which handles synchronization of input and output signals. The synchronization hardware and implementation rationale is described in the FSM Block explanation below.

The state transition diagram in Figure 4 shows the details of the FSM's behavior, all possible states and the rules for transitioning from one state to the next.

#### **Figure 4: State Transition Diagram**

<span id="page-9-1"></span>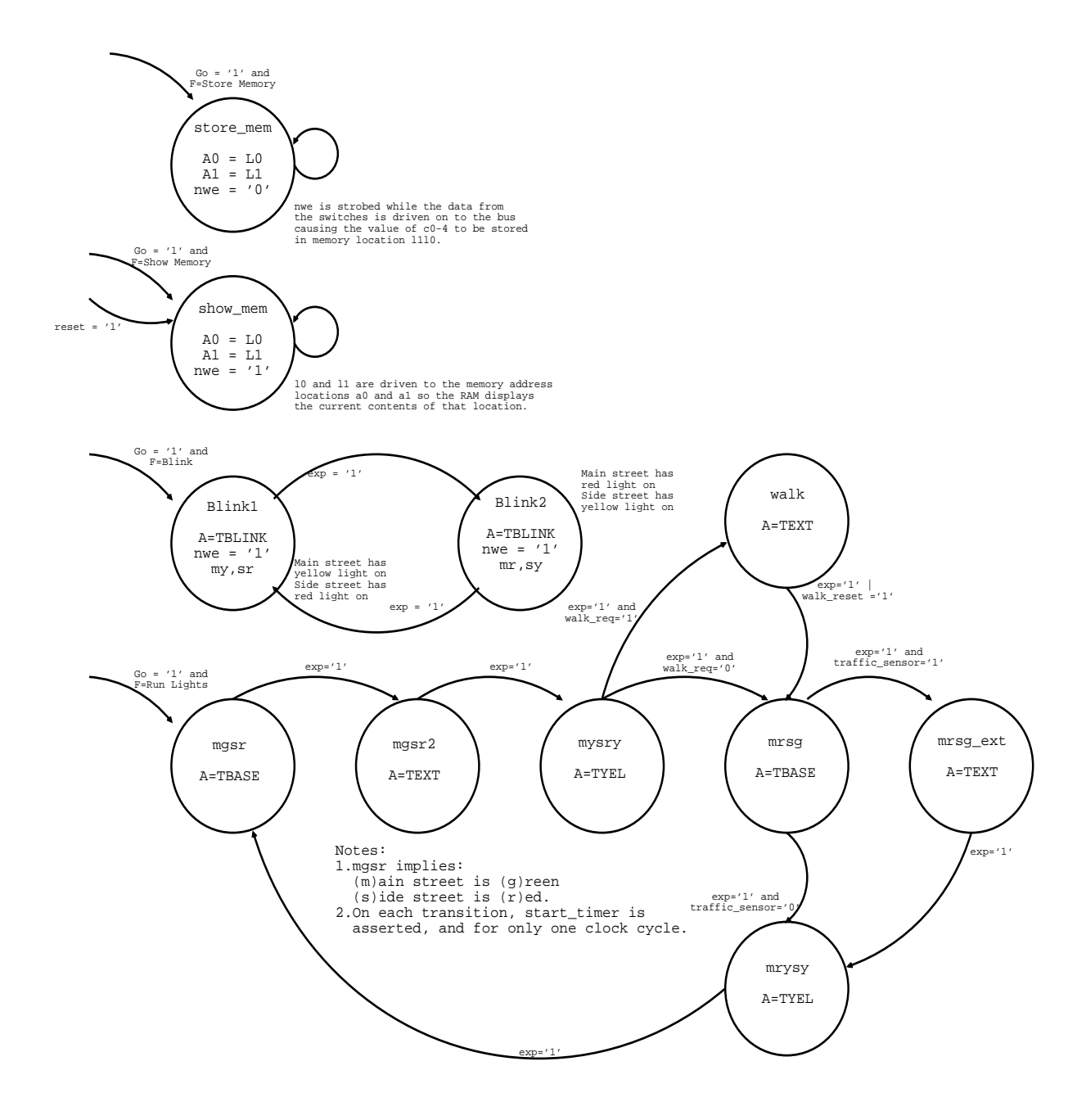

#### <span id="page-9-0"></span>**FSM Block design**

The FSM has 11 states and is not overly complicated. All of the transition arcs are triggered by the reset signal, the go signal, or the expired signal. If reset is ever pressed, the controller returns to the show memory mode. If go is pressed, the controller goes to the mode specified by inputs f0 and f1. If the controller is in either blink or run mode, the expired signal causes the transition to the next state of lights. Because the FSM was kept to such a small number of states, timing issues dominated its design.

To avoid corrupting the timing data stored in RAM, the write enable for the RAM must be active for only one clock pulse while the data and address have stabilized (see the RAM section below for a timing diagram). Also, the write enable pulse should occur for only one clock cycle to avoid corrupting the RAM by allowing the input data to change. One possible strategy is to introduce three states in the FSM for writing to RAM. One state would be responsible for setting the address and data, the next for asserting the write enable signal and the final state to unassert the write enable signal. This approach was discarded because it introduced unnecessary complexity into the FSM.

<span id="page-10-0"></span>In place of multiple states, a special synchronizer (Figure 5) circuit was constructed which both delays the write enable signal and asserts it for exactly one clock cycle. The FSM can then assert the write enable signal for as long as it is in the store\_mem state and not worry about corrupting the RAM because the write enable signal the RAM receives will only be active for a single clock period. The disadvantage to this design is that resetting the leveltopulse circuit requires the write enable to be reset, and this requires the FSM to be taken out of store\_mem mode. Taking the machine out of store memory mode is most easily accomplished by using the reset button to move the FSM to the show memory mode.

#### **Figure 5: Leveltopulse circuit**

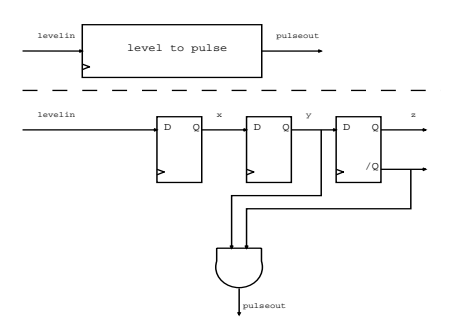

Using this design, the user is more likely to get confused because of the need to reset the machine between writes, but the overall system complexity is less. However, programming timing parameters is not a common operation. Instead of simplicity in programming, simplicity in design tends to make systems more reliable. The extra time necessary to learn the controller's programming procedure is not an undue burden because of its rarity, and the additional reliability introduced is worth the trade-off.

While in run or blink mode, the FSM goes to the next state when the expired (exp) signal is asserted. The FSM sets the RAM address (a1a0) to the address for the next state (e.g. TBLINK, TYEL, TEXT or TBASE), and asserts the start\_timer signal. The start\_timer signal tells the countdown timer (DTimer module) to save the value the RAM is currently writing to the memory\_data bus and begin counting. When the DTimer has counted to the specified value, it asserts the expired signal, causing the cycle to be repeated.

It takes a full clock cycle after the address has been asserted for the RAM to place the correct value on the memory\_data bus. If both start\_timer and the address were asserted on the same cycle, the value saved by the count down timer would be the RAM's contents at the previously asserted address. Hence, start timer needs to be asserted one cycle after the address is asserted. One possible approach that was discarded was three states in the FSM for each transition. One state would be to set the address, another to start the timer, and a third to wait for the expired signal. This design would increase the number of states required by a factor of three, and hence was not acceptable due to the goal of design simplicity.

Instead of multiple states for each traffic signal, a one clock cycle delay was placed on start\_timer between the FSM and the DTimer using the leveltopulse circuit. This gives the RAM a cycle to prepare the appropriate output before starting the timer, and keeps the start\_timer signal from being asserted multiple times and thereby resetting the timer continuously.

<span id="page-11-0"></span>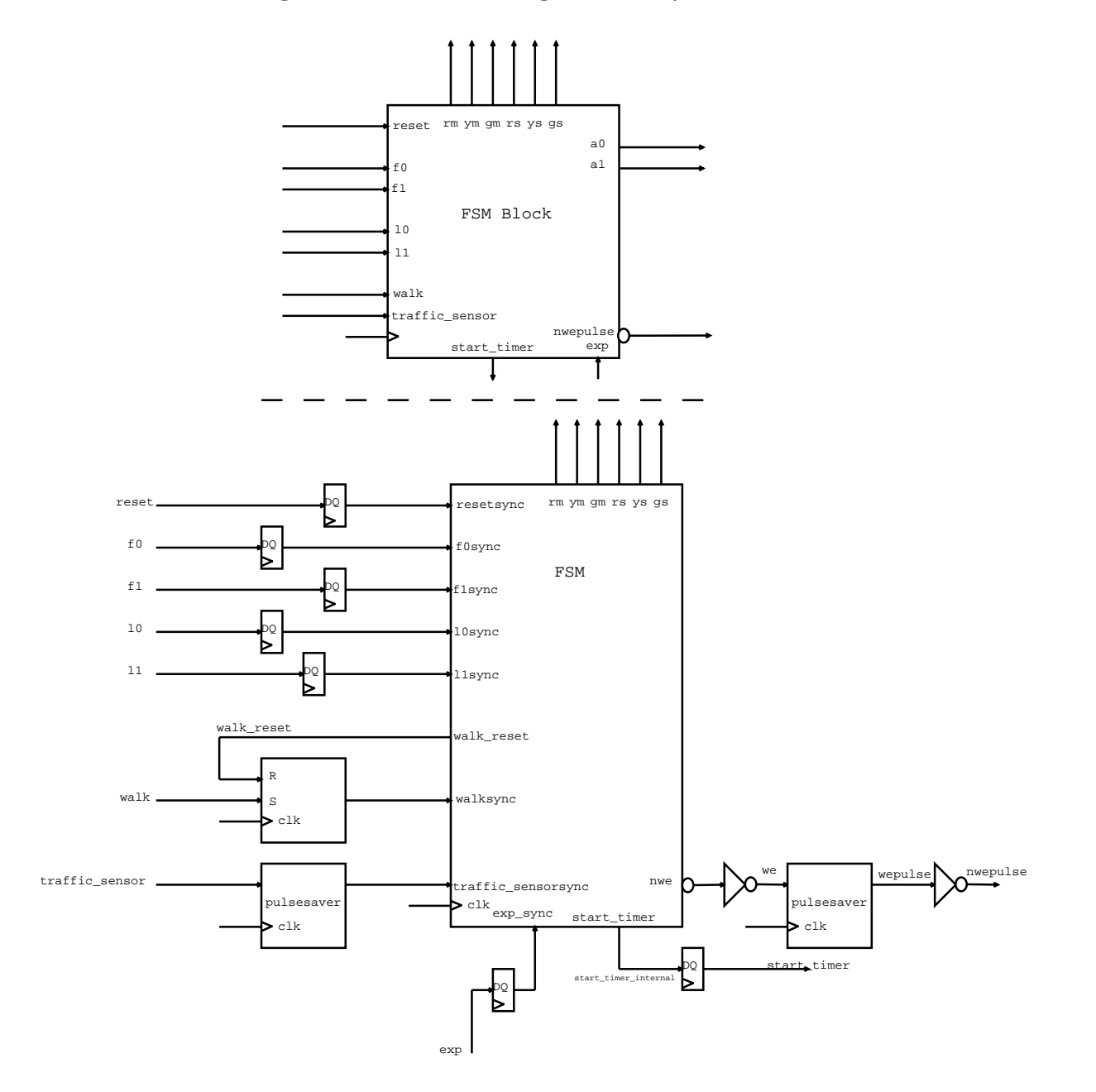

**Figure 6: FSM Block Diagram with synchronizer.**

Events in the real world such as pressing the walk button and setting function switches do not happen synchronously to the system clock. Hence, all user input was synchronized before being used as inputs to the FSM to avoid unwanted transitions.

<span id="page-12-1"></span>The switch input from the signals f0,f1,a0,a1 and reset were synchronized using D flip flops to ensure valid data at the rising edge of each clock cycle. The go signal was synchronized using the same leveltopulse circuit that the write enable pulse used. The leveltopulse circuit ensures that the go signal is asserted for only one clock cycle every time it is pressed. The signal from the traffic sensor was synchronized using the pulsesaver circuit (Figure 7) which remains high for several cycles after its input has been asserted. The traffic sensor signal was saved so that if a car had happened to have just rolled off of the sensor before the next one rolled on, and the FSM was deciding to give the side street more time with the green light, the traffic\_sensor input would still be asserted and the FSM would give the side street the additional time.

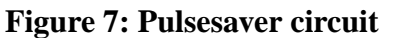

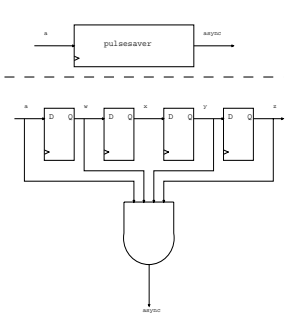

The walk button is a special case of user input. A walk request is only handled at a single point in the traffic light cycle. When a user presses the walk button, the traffic light controller needs to remember that it was pressed even though the request might not be handled until several transitions later. An SR latch was used to save the pedestrian's request. After the FSM has successfully serviced the walk request, it resets the latch via the walk\_reset signal. Figure 6 shows all of the synchronization circuitry within the FSM Block.

<span id="page-12-0"></span>Table 4 summarizes all of the outputs and state encodings of the FSM.

| rm             | ym             | gm             | rs             | ys             | gs             | state     | Addr          | al             | a <sub>0</sub> | state<br>encoding |
|----------------|----------------|----------------|----------------|----------------|----------------|-----------|---------------|----------------|----------------|-------------------|
| $\mathbf{1}$   | $\overline{0}$ | 1              | $\overline{0}$ | $\overline{0}$ | $\overline{0}$ | store_mem | user          | 11             | 10             | 0110(6)           |
| $\overline{0}$ | $\overline{0}$ | $\theta$       | 1              | $\overline{0}$ | 1              | show mem  | user          | 11             | 10             | 0101(5)           |
| $\overline{0}$ | 1              | $\overline{0}$ | 1              | $\overline{0}$ | $\overline{0}$ | blink1    | <b>TBLINK</b> | 1              | 1              | 0111(7)           |
| $\mathbf{1}$   | $\overline{0}$ | $\overline{0}$ | $\overline{0}$ | 1              | $\overline{0}$ | blink2    | <b>TBLINK</b> | 1              | 1              | 1000(8)           |
| $\overline{0}$ | $\overline{0}$ |                | 1              | $\overline{0}$ | $\overline{0}$ | mgsr      | <b>TBASE</b>  | $\overline{0}$ | $\mathbf{1}$   | 0010(2)           |
| $\overline{0}$ | $\overline{0}$ |                | 1              | $\overline{0}$ | $\overline{0}$ | mgsr2     | <b>TEXT</b>   | 1              | $\overline{0}$ | 1011(A)           |

**Table 4: FSM state encodings and outputs**

| rm             | ym             | gm             | rs             | ys             | gs             | state    | Addr         | a1             | a <sub>0</sub> | state<br>encoding |
|----------------|----------------|----------------|----------------|----------------|----------------|----------|--------------|----------------|----------------|-------------------|
| $\overline{0}$ | $\overline{0}$ | 1              | 1              | $\overline{0}$ | $\overline{0}$ | mysry    | <b>TYEL</b>  | $\overline{0}$ | $\overline{0}$ | 0011(3)           |
|                | 1              | 1              |                | 1              |                | walk     | <b>TEXT</b>  |                | $\overline{0}$ | 0100(4)           |
|                | $\overline{0}$ | $\overline{0}$ | $\overline{0}$ | $\overline{0}$ |                | mrsg     | <b>TBASE</b> | $\overline{0}$ |                | 0000(0)           |
|                | $\overline{0}$ | $\overline{0}$ | $\overline{0}$ | $\overline{0}$ |                | mrsg_ext | <b>TEXT</b>  |                | $\theta$       | 1001(9)           |
|                | 1              | $\overline{0}$ | $\overline{0}$ | 1              | $\overline{0}$ | mrysy    | <b>TYEL</b>  | $\theta$       | $\overline{0}$ | 0001(1)           |

**Table 4: FSM state encodings and outputs**

## <span id="page-13-0"></span>**RAM**

A 6264 RAM was used to store the timing data. The RAM's address bus was run by a CPLD output and hence was susceptible to glitches. If the address changes while the RAM is reading, the RAM could retrieve the wrong data. To ensure that the address asserted did not change during a write pulse, the /CS (Chip Select) was wired to the clock. Since the actual data write occurs when both the /WE (write enable) and /CS are low, the address output from the CPLD has half a clock cycle to stabilize before the RAM was allowed to write. Because the system clock is fairly slow (see the clock divider section), a half cycle clock delay was plenty of time for the address output to stabilize.

**Figure 8: RAM data write timing diagram**

<span id="page-13-2"></span>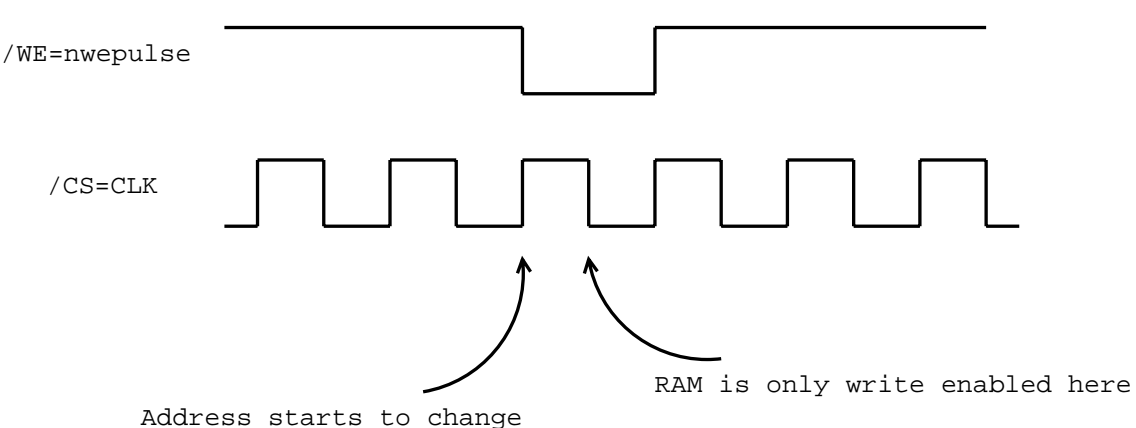

Similar timing issues are involved in reading data from the RAM. The RAM's address must be held stable for a period of time before any data can be read from its data port. As explained in the FSM section, the FSM asserts the data address a full clock cycle before data was read from the RAM. The extra cycle allowed the RAM enough time to present the data corresponding to the new address on the memory\_data bus.

## <span id="page-13-1"></span>**Clock Divider and One Second Timer**

The one second timer's function was to assert a signal, onesec, every second. A 1.8432 MHz crystal oscillator was used as the base timer for the system.  $1.8432x10^6$  pulses from the crystal occur every second.

### <span id="page-14-0"></span>**Figure 9: One second generator block diagram**

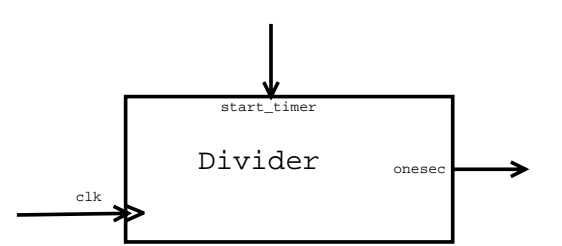

One simple solution for the one second timer is to create a 21 bit counter using a CPLD and count up to  $1.8432x10^6$  from 0. This takes a lot of CPLD resources because the compiler attempts to make the fastest 21 bit counter possible. In similar designs which used this method, it was necessary to use a separate CPLD to accommodate the one second timer in addition to the CPLD used to accommodate the FSM and countdown timer.

Since the goal of this design was simplicity, adding another CPLD to the design was unacceptable. Instead, by noticing that  $1.8432x10^6$  is  $1110000100000000000$  in base 2, the first 13 bits of counting can be done outside of the CPLD. It is not necessary to have a very fast system clock since the machine only has to transition at most once a second. Doing the first 13 bits of division externally, the system clock ran at  $1.8436/2^{13}$  MHz.

To accurately time a second, the one second timer module counts up to 11100001 in binary, asserts the onesec signal and then resets its internal counter. When the start\_timer is asserted by the FSM, the internal counter is also reset. This reset is done so that the onesec pulses are generated every second starting from when the start\_timer was asserted.

Two '363 dual 4 bit binary counters were used to perform the first 13 bits of clock division. Four counter modules were used, and the  $13<sup>th</sup>$  bit as shown in Figure 9 was used as the system clock.

<span id="page-14-1"></span>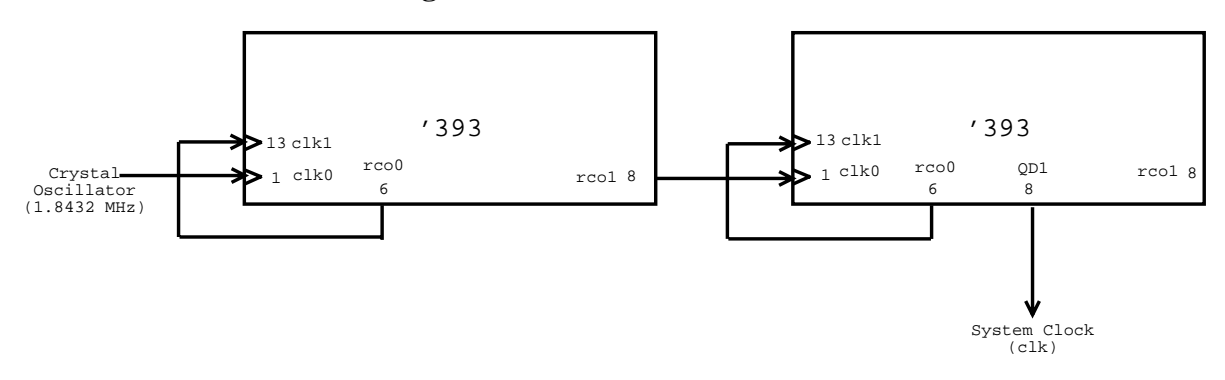

**Figure 10: External clock divider**

#### <span id="page-15-2"></span><span id="page-15-0"></span>**Count Down Timer (DTimer)**

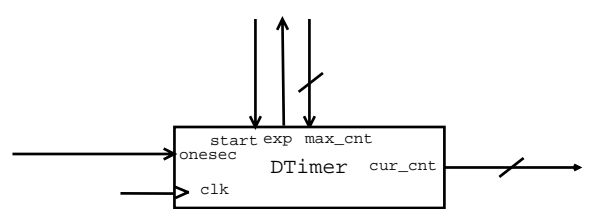

**Figure 11: Countdown timer (DTimer) block diagram**

The countdown timer was implemented in VHDL and then programmed into the main CPLD. The timer waits until it receives a start signal, at which point it latches its max\_cnt input, resets its internal counter, and begins counting every second. The current count is passed to the output cur cnt so the user could observe the current time. The countdown timer is clocked with the main system clock, but its internal counter is only enabled when the onesecond signal is asserted, and hence it only counts once a second. The onesecond signal comes directly from the clock divider module explained above. When the internal counter is equal to the stored max\_cnt, the countdown timer asserts the exp signal and stops counting. By asserting the expired signal, the DTimer causes the FSM to transition to the next state.

## <span id="page-15-1"></span>**Testing and Debugging**

Because traffic light controllers are something that I took for granted in my daily life, originally this project seemed very simple. I programmed my FSM in VHDL, ran extensive simulations, was satisfied that it worked the way that I wanted and burnt the resulting file on to a CPLD. I powered it up and (not surprisingly) it did nothing. I had no idea what the problem was or even where to begin looking for a solution. The lesson I learned was to build the system incrementally. That way, when something doesn't work, you have made only a small number of changes that could be responsible. I adopted this strategy and set about creating the traffic light controller.

I started debugging by first sitting down with my VHDL code and setting the pin assignments to the user interface specified above. While the CPLD has many connections in the lab kit, the VHDL compiler does not know anything about them. The results of this spending a lot of time programming pin numbers was that I could see exactly what state the FSM was in any particular time, and get an idea as to what was happening internally.

Then, I removed the FSM entirely from the design, and focused on getting the timing working correctly. I spent quite a while before realizing that the ribbon cable that connects the CPLD board to the lab kit via the K1 interface does not work if you plug it in backwards. After I got past that glitch, and I had visual confirmation that my one second timer was working (via LED0 flashing) I moved onto the FSM.

I gutted the majority of the VHDL code for the FSM, leaving only the save\_mem and show\_mem states. After making some procedural mistakes such as programming the CPLD without disabling the clock, I got the basic FSM to change states by pressing the reset and the go buttons. Once I was satisfied that the write enable and the start timer signals were being correctly asserted, I connected the RAM. I wired the RAM to the appropriate signals, and hooked up the data switches to the memory busses using tristate drivers in a '244 chip. To my surprise and great relief, when I tried to store data to the RAM, the controller worked on the first try.

With the show\_mem and store\_mem states working, I added the code for the two blink states back into the FSM. If I could get the controller to blink, I would know that the DTimer module was counting down and exerting the expired signal correctly. When I first inserted the code, it did not work because the expired signal was continually asserted. When the expire signal was asserted, the FSM could not restart the timer because to asserting the start timer signal required that the expired signal be unasserted. I inserted the leveltopulse circuitry between the timer and the FSM (as described above) to fix the problem. With that fix, I had a blinking traffic light.

Then, I added in the main signal sequence still leaving out the go and walk states. Since I had gotten the blink sequence to work correctly, I expected the main sequence to work as well, and it did on the first try. Then I restored my original tested VHDL code for dealing with walk requests, recompiled, and reprogrammed the CPLD. Happily, the walk button functionality also worked on the first try. Then I recompiled again, adding back the traffic sensor functionality. It also worked on the first try. I believe that these additions worked on the first try because I had already dealt with all of the timing bugs in previous debugging and I had initially thought about and designed for synchronization issues. However, by implementing the design incrementally, I could ensure that I had the basic timing issues solved before adding more complicated functionality.

I had a working traffic light, and I was about to try to get it checked off by a TA when I noticed that the behavior was not quite right. The timer was counting correctly, but the value that it was counting up to was the value specified for the previous RAM location. After thinking about this for a while, I realized that the DTimer was latching the value on the memory bus the same cycle that the address was being asserted. Furthermore, the RAM didn't actually write data to the bus until the last half of the cycle when the clock signal was low because the /CS line was wired to the system clock. Hence, I needed to delay the starting of the count down timer for one cycle to give the RAM time to write the correct value onto the memory data bus. By adding a D flip flop in the FSM block, I fixed the bug.

## <span id="page-16-0"></span>**Conclusion**

The design for the traffic light controller had simplicity as its goal. By using introducing simple circuitry to delay signals as they traveled though the system, many FSM states to setup the RAM were avoided. By moving a large portion of the clock division into external counters, the VHDL code was smaller, simpler and fit on one CPLD. Since all of the design fit onto one CPLD, the complexity in using two CPLDs was avoided. An implementation methodology of incremental addition, adopted after an original complexity nightmare, served well to keep errors localized and easy to correct.

## <span id="page-16-1"></span>**Appendices**

## <span id="page-16-2"></span>**Lab Notes**

(Please see attached sheets)

#### <span id="page-17-0"></span>**CPLD Macrocell Utilization**

Information: Macrocell Utilization.

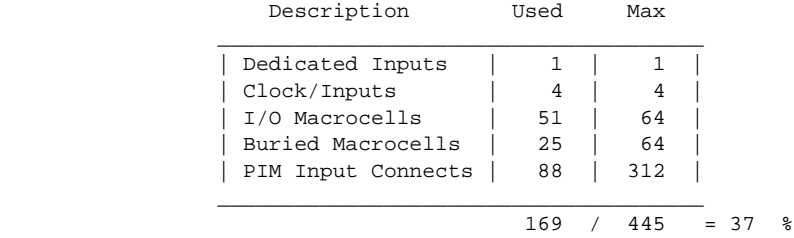

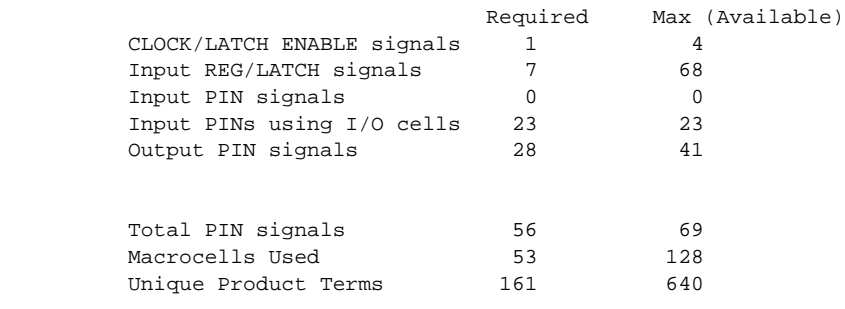

#### <span id="page-17-1"></span>**D Flip Flop VHDL Code**

-- This comment is before the library and use clauses. library ieee; use ieee.std\_logic\_1164.all;

```
-- a D type flip flop
entity mydff is
  port (d,clk : in std_logic;
        q : out std_logic);
end mydff;
-- here is the architcture
architecture comp of mydff is
begin
  process(clk)
  begin
    if rising_edge(clk) then
     q \leq d;
     end if;
  end process;
end comp;
-- This comment is before the library and use clauses.
library ieee;
use ieee.std_logic_1164.all;
-- a D type flip flop
entity mydff is
  port (d,clk : in std_logic;
       q : out std_logic);
end mydff;
-- here is the architcture
architecture comp of mydff is
begin
  process(clk)
  begin
```

```
 if rising_edge(clk) then
      q \leq d;
     end if;
   end process;
end comp;
```
#### <span id="page-18-0"></span>**SR Flip Flop VHDL Code**

```
-- This comment is before the library and use clauses.
library ieee;
use ieee.std_logic_1164.all;
-- a JK type flip flop triggered on the rising edge of the clock
entity myjkff is
  port (j,k,clk : in std_logic;
        q : out std_logic);
end myjkff;
-- here is the architcture
architecture comp of myjkff is
  signal jkff : std_logic := '0';
begin
  process(clk)
  begin
     if rising_edge(clk) then
      jkff <= (j and (not jkff)) or ((not k) and jkff);
     end if;
   end process;
 q <= jkff;end comp;
```
#### <span id="page-18-1"></span>**Leveltopulse VHDL Code**

```
-- This comment is before the library and use clauses.
library ieee;
use ieee.std_logic_1164.all;
-- a D type flip flop
entity leveltopulse is
  port (levelin,clk : in std_logic;
        pulseout : out std_logic);
end leveltopulse;
-- here is the architcture (from lecture 7 notes)
architecture comp of leveltopulse is
   component mydff
    port (d,clk : in std_logic;
          q : out std_logic);
  end component;
  signal x,y,z : std_logic; --- internal signals for flip
                                          -- flop output
begin
  FIRST_FF : mydff port map (
    d => levelin,
   clk \Rightarrow clk,q => x);
   SECOND_FF : mydff port map (
   d \Rightarrow x, clk => clk,
   q => y);
  THIRD FF : mydff port map (
   d \Rightarrow y,
```

```
 clk => clk,
    q \implies z);
   -- now make the final little bit o' logic which
   -- actually generates the output signal
  pulseout <= y and (not z);
end comp;
```
#### <span id="page-19-0"></span>**Pulsesaver VHDL Code**

```
library ieee;
use ieee.std_logic_1164.all;
use work.mydff;
-- a componenet to assert a level for at least 4 cycles after the pulse has
-- gone low.
entity pulsesaver is
  port (a,clk : in std_logic;
        async : out std_logic);
end pulsesaver;
-- here is the architcture
architecture comp of pulsesaver is
  signal w, x, y, z : std_logic;
begin
  FIRST_FF : mydff port map (
   d \Rightarrow a,
   clk \Rightarrow clk,q => w);
   SECOND_FF : mydff port map (
   d \Rightarrow w,clk \Rightarrow clk,q => x);
   THIRD_FF : mydff port map (
   d => x, clk => clk,
   q => y);
   FOUTH_FF : mydff port map (
    d \Rightarrow y,
     clk => clk,
    q => z);
  -- if any of these saved levels(w, x, y, z) are high, then the output is high
   async <= w or x or y or z;
```
<span id="page-19-1"></span>**FSM VHDL Code**

end comp;

```
-- This comment is before the library and use clauses.
library ieee;
use ieee.std_logic_1164.all;
entity fsm is
  port (resetsync, l0sync, l1sync, f0sync, f1sync : in std_logic;
gosync, auxsync, walk_request, exp, clk : in std_logic;
         state_out : out std_logic_vector(3 downto 0);
         a0, a1, nwe, start_timer,walk_reset : out std_logic;
         rm, ym, gm, rs, ys, gs : out std_logic);
```
end fsm;

architecture state\_machine of fsm is

```
 -- rmgs = red main, greed side (so red on the main street, green on the side
   -- street).
   type StateType is (mrsg, mrysy, mgsr, mysry, walk,
                      show_mem, store_mem,
                      blink1, blink2, mrsg_ext, mgsr2);
   -- exact state encodings
   attribute enum_encoding of StateType:
    type is "0000 0001 0010 0011 0100 0101 0110 0111 1000 1001 1010";
   -- p_s = present state
  -- n s = next state
   signal p_s, n_s : StateType;
begin
   -- figure out which state to goto next
   -- the rules are simple:
   -- 1. Only do things on a rising clock edge
   -- 2. if reset is asserted, goto state show_mem
   -- if gosync is asserted, the user has requested action, so set mode
   -- based on functions selected (f0sync and f1sync).
   -- if expired is asserted, then goto the next state in the run cycle
      otherwise, stay in the same state
   state_transition:process(exp, resetsync, gosync, f1sync, f0sync, p_s, auxsync, walk_request)
    begin
     -- check reset signal, and set to show_mem state
    if (resetsync = '1') then
n_s <= show_mem;
-- change the machine to one of the four predefined states
         walk_reset <= '0';
   elsif (gosync = '1') then
-- f1f0
-- 00 show_mem
-- 01 store_mem
-- 10 start the normal operation of the lights (in green main,
-- red side mode)
-- 11 blink
if ((f1sync = '0') and (f0sync = '0')) then
            n_s <= show_mem;
            start timer \leq '0';
             walk_reset <= '0';
elsif ((flsync = '0') and (f0sync = '1')) then
   n s <= store mem;
             start_timer <= '0';
             walk_reset <= '0';
        elsif ((flsync ='1') and (f0sync = '0')) then
             n_s <= mgsr;
             start_timer <= '1';
           walk_reset <= '1'; -- reset the walk signal initially
elsif ((f1sync = '1') and (f0sync = '1')) then
             n_s <= blink1;
             start_timer <= '1';
             walk_reset <= '0';
end if;
   elsif (exp = '1') then
      case p_s is
        when blink1 =>
          n_s <= blink2;
          start_timer <= '1';
           walk_reset <= '0';
        when blink2 = n_s <= blink1;
          start_timer <= '1';
         walk reset \leq '0';
        when mgsr =>
           n_s <= mgsr2;
           start_timer <= '1';
```

```
 walk_reset <= '0';
      when mgsr2 =>
         n_s <= mysry;
         start_timer <= '1';
         walk_reset <= '0';
       when mysry =>
        if walk_request = '1' then - - if we are waiting for a walk request
          n_s \leq walk start_timer <= '1';
          walk reset <= '1'; -- reset the walk latch
         else
           -- skip walk state
          n_s <= mrsg;
           start_timer <= '1';
          walk_reset <= '0';
         end if;
       when walk =>
        n_s <= mrsg;
         start_timer <= '1';
        walk_reset \leq '0';
      when mrsg =>
         if auxsync = '1' then -- some cars are waiting still
          n_s <= mrsg_ext;
           start_timer <= '1';
           walk_reset <= '0';
         else
          n_s <= mrysy;
           start_timer <= '1';
           walk_reset <= '0';
         end if;
       when mrsg_ext =>
        n_s <= mrysy;
       start timer \leq '1';
         walk_reset <= '0';
       when mrysy =>
        n_s <= mgsr;
         start_timer <= '1';
         walk_reset <= '0';
       when others =>
       n_s \le p_s; -- by defaut, say in the same state
       start timer \leq '0';
        walk_reset <= '0';
     end case;
   else
   n_s <= p_s; \longrightarrow \sim by default, STAY IN THE SAME STATE
     start_timer <= '0';
   end if;
 end process state_transition;
 clk_proc : process (clk)
 begin -- process clkprc
    if rising_edge(clk) then
p_s \leq n_s; end if;
 end process clk_proc;
 -- write enable signal
nwe <= '0' when n_s = store_mem else '1';
```

```
state_out(0) <= '1' when ((p_s = mrysy) or
                               (p_s = mysry) or
                               (p_s = show_mem) or
                               (p_s = blink1) or
                              (p_s = mrsg_{ext})) else '0';
  state_out(1) <= '1' when ((p_s = mgsr) or
                              (p_s = mysry) or
                               (p_s = store_mem) or
                               (p_s = blink1) or
                              (p_s = mgsr2)) else '0';
  state_out(2) <= '1' when ((p_s = walk) or
                               (p_s = show_mem) or
                               (p_s = store_mem) or
                              (p_s = \text{blink1})) else '0';
  state_out(3) <= '1' when ((p_s = blink2) or
                               (p_s = mrsg_ext) or
                               (p_s = mgsr2)) else '0';
-- set up the light output
 rm \leq '1' when ((p_s = store_mean) or
                    (p_s = blink2) or
                   (p_s = walk) or
                   (p_s = mrsg) or
                    (p_s = mrsg_ext) or
                   (p_s = mrysy)) else '0';
 ym \leq '1' when ((p_s = \text{blink1}) or
                    (p_s = mysry) or
                    (p_s = walk) or
                   (p_s = mrysy)) else '0';
   gm <= '1' when ((p_s = store_mem) or
                    (p_s = mgsr) or
                   (p_s = mgsr2) or
                   (p_s = walk)) else '0';
  rs \leq '1' when ((p_s = show\_mem) or
                   (p s =  \text{blink1}) or
                    (p_s = mgsr) or
                   (p_s = mgsr2) or
                    (p_s = mysry) or
                   (p_s = walk)) else '0';
  ys \leq '1' when ((p_s = \text{blink2}) or
                    (p_s = mysry) or
                   (p_s = walk) or
                   (p_s = mrysy)) else '0';
   gs <= '1' when ((p_s = show_mem) or
                   (p_s = walk) or
                    (p_s = mrsg) or
                   (p_s = mrsg_{ext})) else '0';
   -- set up address output
  al \leq '1' when ((llsync = '1' and p_s = store_mem) or
                   (l1sync = '1' and p\_s = show_mem) or
                    (p_s = blink1) or
                   (p_s = \text{blink2}) or
                   (p_s = mgsr2) or
                   (p_s = walk) or
                   (p_s = mrsg_{ext})) else '0';
  a0 \le '1' when ((l0sync = '1' and p_s = store_mem) or
                   (10sync = '1' and p_s = show_mem) or
                   (p_s = \text{blink1}) or
                   (p_s = blink2) or
                    (p_s = mgsr) or
                   (p_s = mrsg)) else '0';
end architecture state_machine; --"architecture" is optional; for clarity
```
#### <span id="page-23-0"></span>**FSM Block VHDL Code**

```
library ieee;
use ieee.std_logic_1164.all;
use work.leveltopulse;
use work.pulsesaver;
entity userinput_synchronizer is
     port (l0,l1 : in std_logic;
   l0sync,l1sync : out std_logic;
   f0,f1 : in std_logic;
   f0sync,f1sync : out std_logic;
   reset : in std_logic;
  resetsync : out std_logic;
  go,traffic_sensor : in std_logic;
   gosync,auxsync : out std_logic;
   clk : in std_logic);
end userinput_synchronizer;
architecture arch of userinput_synchronizer is
begin
   process(clk,l0,l1,f0,f1,reset,go,traffic_sensor)
     begin
       if rising_edge(clk) then
       l0sync <= l0;
        l1sync \le 11;
        f0sync \le f0;
        f1sync <= f1;
        resetsync <= reset;
-- auxsync <= traffic sensor;
       end if;
     end process;
---now add in a level to pulse for the go
  GOSYNCER: leveltopulse
     port map (
       levelin => go,
       pulseout => gosync,
      clk => clk);
--now, save the traffic sync for a few clocks
     PULSESYNC : pulsesaver
       port map (
        a => traffic_sensor,
         async => auxsync,
        clk => clk);
end architecture;
library ieee;
use ieee.std_logic_1164.all;
use work.fsm;
use work.userinput_synchronizer;
use work.leveltopulse;
use work.mydff;
use work.myjkff;
-- the fsm_block is an organizational unit for
-- setting up all of the appropriate synchronization
-- to the fsm itself
entity fsm_block is
  port (reset, l0, l1, f0, f1 : in std_logic;
```

```
go, traffic_sensor : in std_logic;
exp, walk in : in std logic;
clk : in std_logic;
state_out : out std_logic_vector(3 downto 0);
         a0, a1, nwepulse, start_timer : out std_logic;
         rm, ym, gm, rs, ys, gs : out std_logic);
  end fsm_block;
architecture arch of fsm_block is
     signal resetsync, l0sync, l1sync, f0sync, f1sync : std_logic := '0';
    signal gosync, auxsync : std_logic := '0';
     -- write enable signals (so we can catch a level and convert to a pulse)
   signal we, wepulse : std_logic := '0';
     signal nwe : std_logic := '1';
    signal walk_request_latched : std_logic := '0';
    signal walk_clear : std_logic := '0';
     -- internal sart timer signal so that we can make sure that the ram has
     -- read out the data before we start the timer
     signal start_timer_internal : std_logic;
begin -- arch
     -- set up the user input synchronizer
    UISYNCER : userinput_synchronizer
port map (
    clk => clk,
    reset => reset,
    resetsync => resetsync,
    10 \Rightarrow 10,l0sync => l0sync,
   11 \Rightarrow 11, l1sync => l1sync,
   f0 \implies f0,
    f0sync => f0sync,
   f1 => f1,
    f1sync => f1sync,
   qo \Rightarrow qo,
    gosync => gosync,
    traffic_sensor => traffic_sensor,
     auxsync => auxsync);
     -- wire up a synchronizer from the write enable line of the fsm
     -- to the actual write enable strobe from the fsm_block
    we <= not nwe;
    WESYNCER : leveltopulse
port map (
    clk => clk,
    levelin => we,
    pulseout => wepulse);
    nwepulse <= not wepulse;
     -- set up a jk flip flop on the walkrequest input
     WALKLATCH : myjkff
       port map (
        j => walk_in, k => walk_clear,
        clk \Rightarrow clk, q => walk_request_latched);
     -- set up the actual fsm
    BRAINS : fsm
port map (
    clk => clk,
```

```
 resetsync => resetsync,
    l0sync => l0sync,
     l1sync => l1sync,
     f0sync => f0sync,
     f1sync => f1sync,
     gosync => gosync,
    auxsync \Rightarrow auxsync,
    exp = > exp, walk_request => walk_request_latched,
              walk_reset => walk_clear,
    state out => state out,
    a0 \Rightarrow a0,a1 \Rightarrow a1, nwe => nwe,
     start_timer => start_timer_internal,
             rm => rm,ym \Rightarrow ym,
             gm \Rightarrow gm,
             rs \Rightarrow rs,ys => ys,
              gs => gs);
     --now, catch the start timer signal with a d flip flop to delay it another
     --cycle;
     STARTSYNC : mydff
       port map (
         d => start_timer_internal,
         clk => clk,
         q => start_timer);
end arch;
```
#### <span id="page-25-0"></span>**DTimer VHDL Code**

```
library ieee;
use ieee.std_logic_1164.all;
use work.std_arith.all;
-- the D-Timer for the traffic light controller.
-- This logic block is used as a counter. It counts from
-- 0 to some specified number and the asserts the exp signal.
-- the timer is 4 bits wide.
-- when start is asserted, the max_cnt is loaded.
-- when the counter output = max_cnt, then exp is asserted and
-- the timer is reset.
entity dtimer is
  port (start, clk : in std_logic;
        onesec : in std_logic;
        max_cnt: in std_logic_vector(3 downto 0); -- the max count
                                                  -- until exp = '1' cur_cnt: out std_logic_vector(3 downto 0);
       exp : out std_logic); - expired signal
end dtimer;
-- here is the architcture
architecture comp of dtimer is
  signal cur_max : std_logic_vector(3 downto 0);
  signal cur_cnt_int : std_logic_vector(3 downto 0);
begin
  process (clk, start, max_cnt, onesec)
    begin
      if rising_edge(clk) then
```

```
if start = '1' then
        cur max \leq max cnt; \leq -- save the max cntimum
        cur\_cnt\_int \leq "0000"; -- reset the count
       elsif (onesec = '1') then
         if not (cur_cnt_int = cur_max) then
          cur\_cnt_i <= cur\_cnt_i + 1; - increment count
         end if;
        end if;
      end if;
    end process;
    cur_cnt <= cur_cnt_int;
    -- the exp signal is asserted when count equals max_cnt
   exp <= '1' when cur\_cnt\_int = cur\_max) else '0';
end comp;
```
#### <span id="page-26-0"></span>**Divider (one second generator) VHDL Code**

```
library ieee;
use ieee.std_logic_1164.all;
use work.std_arith.all; - so we can use '+'
-- a clock divider for the generating the 1/sec pulses
entity divider is
  port (
    clk, start : in std_logic;
   onesec : out std_logic);
end divider;
architecture comp of divider is
 signal cnt : std_logic_vector(7 downto 0);
begin
  process(clk,start)
  begin
    if rising_edge(clk) then
     if start = '1' then - if we are starting, reset the count
       cnt \leq (others \Rightarrow '0');
      else
        if cnt = "11100001" then
         cnt \leq (others => '0'); -- start counting again
        else
         \text{cnt} \leq (\text{cnt} + 1); -- increment the count
        end if;
      end if;
     end if;
   end process;
  onesec <= '1' when cnt = "11100001" else '0';
end comp;
```
#### <span id="page-26-1"></span>**CPLD Chunk Code (top level entity)**

```
library ieee;
use ieee.std_logic_1164.all;
use work.dtimer;
use work.divider;
use work.leveltopulse;
use work.fsm_block;
-- set up the top level CPLD layout
```
entity cpld\_chunk is

 port ( clk : in std\_logic; cur\_cnt : out std\_logic\_vector(3 downto 0); mem\_data : in std\_logic\_vector(3 downto 0); onesec\_out: out std\_logic; start\_out : out std\_logic; exp\_out : out std\_logic; reset : in std\_logic; f0,f1 : in std\_logic; l0,l1 : in std\_logic; go : in std\_logic; traffic : in std\_logic; walk : in std\_logic; current\_state : out std\_logic\_vector(3 downto 0); a0,a1 : out std\_logic; nwepulse : out std\_logic; rm,ym,gm : out std\_logic; -- main street lights rs,ys,gs : out std\_logic); -- side street lights ATTRIBUTE pin\_avoid of cpld\_chunk :ENTITY is -- " 1 2 11 21 22 32 42 43 44 53 63 64 74 83"& -- Vdd, Gnd, VPP " 12 19 73 "& -- These pins are the interconnect bus -- for CPLD 2, 3, and 4. They are Serial I/O -- pins for CPLD 1. " 13 "& -- This is I0-9. Can screw up the clock of C1. Be -- careful when using this. -- The CPLD has 4 clock pins that can also be used as input pins. -- However, all of them are tied together. -- The 4 clock pins are " 20 23 62 65 ". -- Depending on your design, the programmer will assign of them -- to be the clock input, and use the others as general-purpose inputs. -- This can be quite frustrating. -- We will thus disable 3 of the 4 and hope the compiler likes our -- choice. If it doesn't, we will just have to pick another one. -- Lets use clock 1 and disable clock 2,3, and 4. " 23 62 65 "& -- If we need to use clock 2 : then use " 20 62 65 "& -- If we need to use clock 3 : then use " 20 23 65 "& If we need to use clock  $4:$  then use " 20 23 62 "& "  $14$  35 41 51 72 "  $\& -$  Used by Programmer. No external connection. " 30 31 36 37 40 45"; -- hibits of the hex leds attribute pin\_numbers of cpld\_chunk:entity is "start\_out:16 " & "cur\_cnt(0):46 cur\_cnt(1):47 cur\_cnt(2):48 cur\_cnt(3):49 " & "mem\_data(0):24 mem\_data(1):25 mem\_data(2):26 mem\_data(3):27 " & "onesec\_out:15 exp\_out:17 " & "current\_state(0):8 current\_state(1):10 current\_state(2):18 current\_state(3):68 " & "f0:28 f1:29 l0:33 l1:34 " & "a0:38 a1:39 " & "go:3 reset:4 traffic:5 walk:6 " &

```
 "nwepulse:7 " &
     "rm:75 ym:76 gm:77 " &
     "rs:78 ys:79 gs:80";
   end cpld_chunk;
architecture arch of cpld_chunk is
  signal exp : std_logic;
   signal exp_long : std_logic;
  signal onesec : std_logic;
 signal start : std_logic;
begin -- arch
   -- one second divider
  DIV: divider
    port map (
     clk => clk,
       start => start,
       onesec => onesec);
   -- timer counting
  DTIMER: dtimer
    port map (
      clk => clk,
      start => start,
      onesec => onesec,
      max_cnt => mem_data,
      cur_cnt => cur_cnt,
      exp => exp_long);
   -- sync exp signal to system clock
   EXPSYNC : leveltopulse
     port map (
       levelin => exp_long,
       pulseout => exp,
      clk => clk);
   -- instantiate the fsm (dear god)
   BRAINS : fsm_block
    port map (
     reset => reset,
      f0 => f0,
      f1 \qquad \qquad \Rightarrow f1,\begin{array}{ccc} 10 & & \implies 10, \\ 11 & & \implies 11, \end{array}\Rightarrow 11,
      qo => qo,
       traffic_sensor => traffic,
      walk_in => walk,<br>state_out => currer
                    => current_state,
      a0 => a0,<br>a1 => a1,
a1 \Rightarrow a1,
nwepulse \qquad => nwepulse,
      rm \qquad \qquad \Rightarrow \qquad \text{rm},
      \verb|ym| => ym,gm \Rightarrow gm,
      rs => rs,
      ys => ys,
      gs => gs,
      exp => exp,
      start_timer => start,
      \begin{aligned}\n \text{clk} &= > \text{clk});\n \end{aligned} -- pass ome interesting signals out so we can view them externally
   onesec_out <= onesec;
  exp_out \leq exp;
  start_out <= start;
end arch;
```